## CR-09

## Tutorial ¿Cómo llenar un modelo RC-09 para realizar el pago del **IMPUESTO SOBRE DOCUMENTOS (0730122)**?

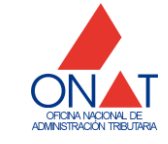

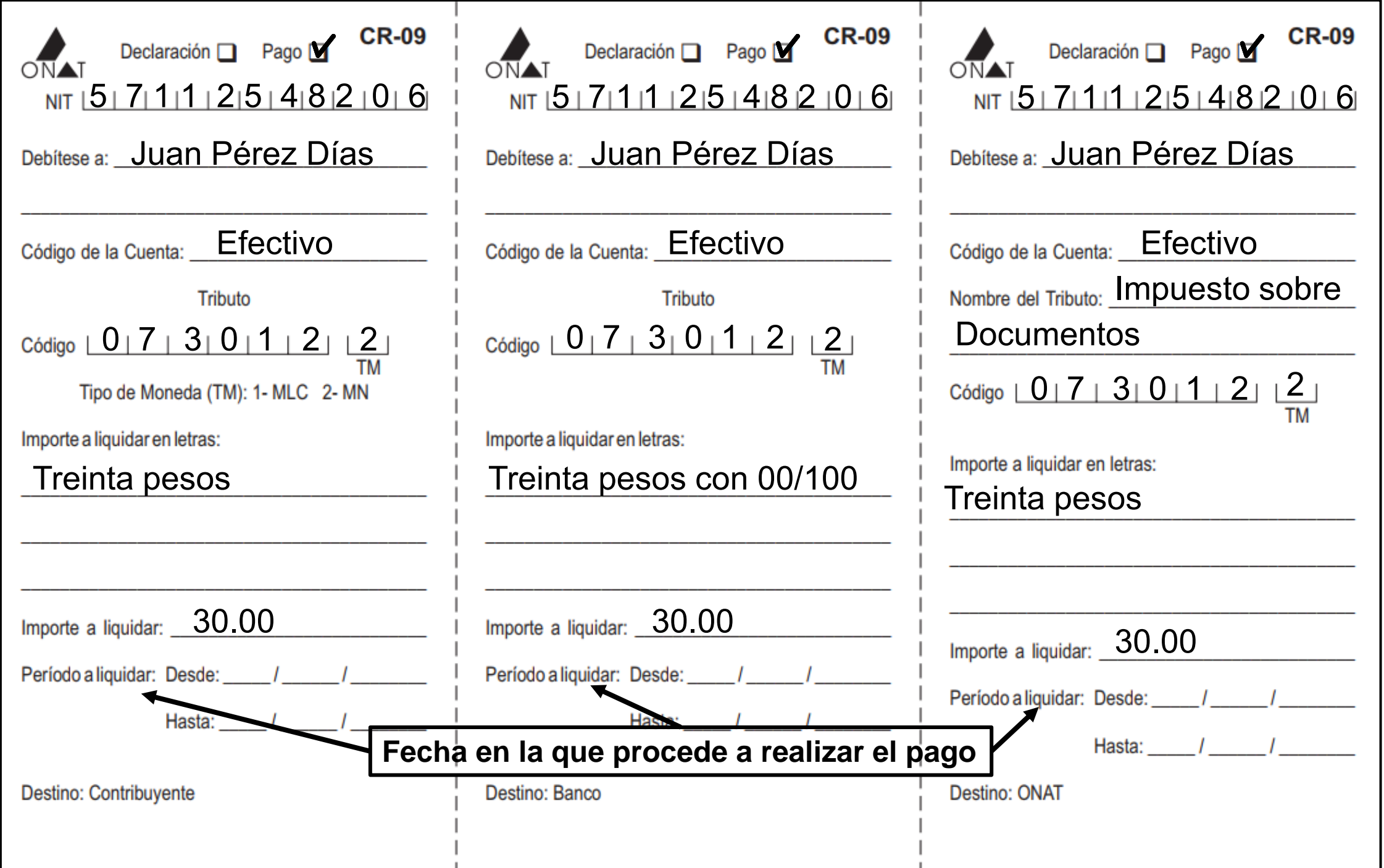

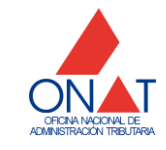

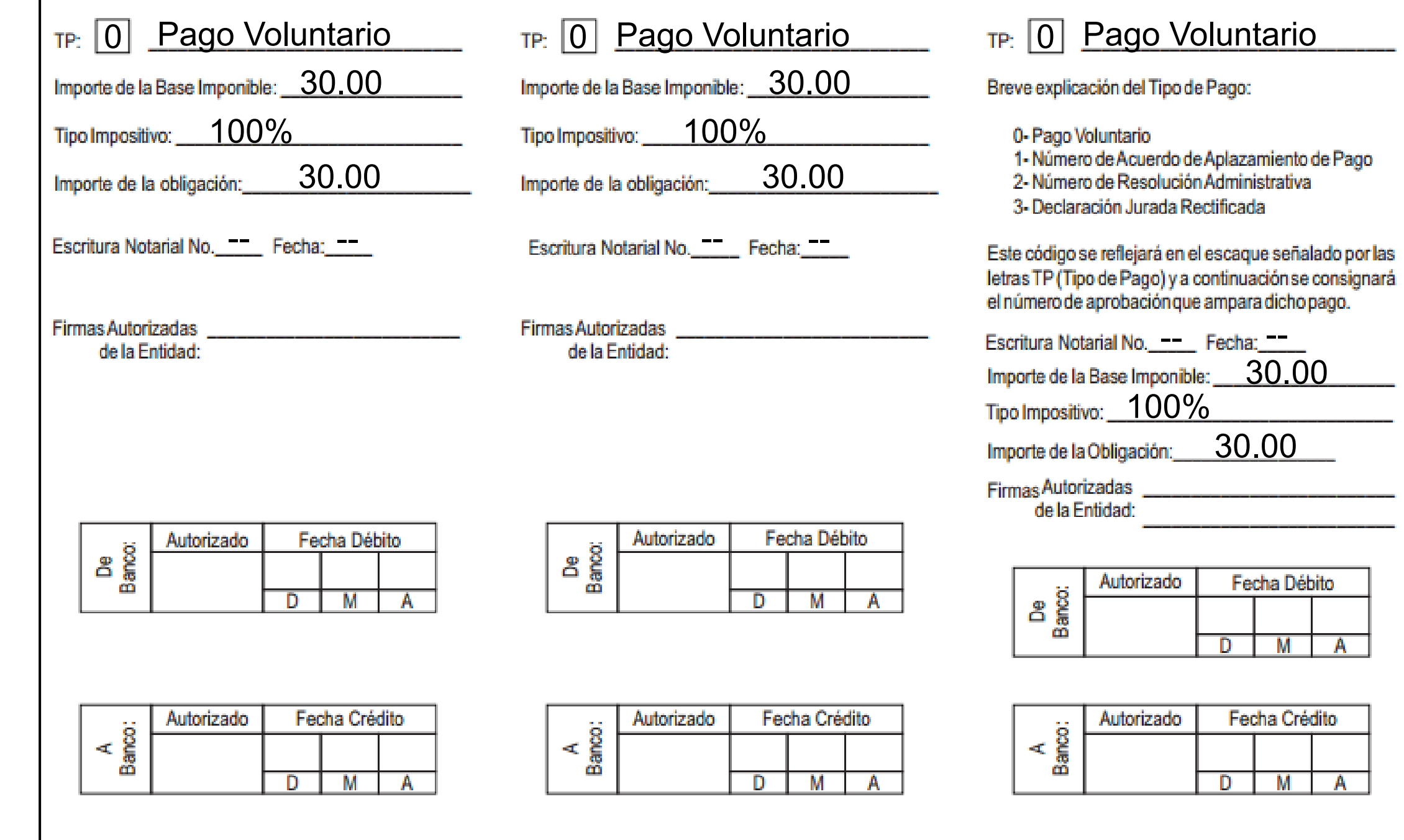

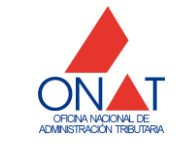

 $\overline{A}$ 

 $A$